# **Formulaire 256 – Liste de vérification de la capacité des services à large bande de résidence selon la région**

### *Exigences de la liste de vérification pour tous les fournisseurs*

- □ Si des changements ont été apportés à votre territoire d'exploitation des services à large bande résidentiels ou si vous n'avez pas soumis des cartes de votre territoire d'exploitation des services à large bande résidentiels au cours des trois dernières années au CRTC au moyen du formulaire SCD 256, veuillez soumettre des cartes.
- Si vous avez déjà soumis des cartes de couverture qui ont été envoyées à ISDE et qu'il n'y a pas de changement dans votre couverture depuis votre soumission à ISDE, joignez les fichiers de votre soumission à ISDE au formulaire.
- Des cartes de couverture actuelles peuvent être fournies **en plus de vos cartes de fin d'année (décembre 2023).** 
	- $\Box$  Les noms de fichiers indiquent clairement les différentes cartes (ex. : Cov\_Dec\_2023.zip et Cov\_Mai\_2024.zip)
- □ Si des changements ont été apportés à vos vitesses de téléchargement à large bande de résidence, à vos vitesses de téléchargement à large bande de résidence ou à vos limites mensuelles de téléversement ou de téléchargement, veuillez les indiquer.
- □ La date de la mise à jour de l'information sur toute carte précédente soumise au CRTC (au moyen du formulaire SCD 256) ou à ISDE (au moyen du formulaire de rétroaction sur le réseau à large bande) est fournie.
- Les **limites ou les points desservis** de votre territoire d'exploitation des services à large bande de résidence sont fournis.
	- o Les points de service désignent tout lieu pouvant être desservi et ne se limitent pas à l'emplacement de la collectivité ou de la zone.
	- o Les points contiennent des champs de latitude et de longitude en virgule flottante s'ils sont au format ArcGIS ou MapInfo. Ils sont cohérents avec le

système WGS84, les latitudes sont positives et les longitudes sont négatives.

- **L'identifiant de la zone** est fourni.
	- o Dans ArcGIS ou MapInfo, le nom du champ est ZoneID et le type de données est en chaîne.
	- o Si un fichier de localisation de tour est joint à votre demande, l'identifiant de la zone correspond à celui utilisé pour chaque tour correspondante et les zones 50/10/illimitées sont distinctes pour chaque tour.
- Des **vitesses maximales de téléchargement** à large bande de résidence sont fournies.
	- o Dans ArcGIS ou MapInfo, le nom du champ est TéléchargementMax et le type de données est numérique.
- Des **vitesses maximales de téléversement** à large bande de résidence sont fournies.
	- o Dans ArcGIS ou MapInfo, le nom du champ est TéléversementMax et le type de données est numérique.
- Des **limites mensuelles maximales de téléchargement ou de téléversement** de services à large bande résidentiels sont fournies (avec « -1 » pour « illimité »).
	- o Dans ArcGIS ou MapInfo, le nom du champ est LimiteMax et le type de données est numérique.
- Les cartes identifient séparément **toutes les technologies** utilisées (avec des vitesses de 1,5 Mbps ou plus), comme la fibre, la ligne d'abonné numérique (LAN), le câble, le sans fil fixe et le satellite.
	- o Dans ArcGIS ou MapInfo, le nom du champ est Technologie et le type de données est en chaîne.
- Une indication de la disponibilité du **service IPTV** est fournie.
	- o Dans ArcGIS ou MapInfo, le nom du champ est IPTV et le type de données est en chaîne ou booléen. S'il s'agit d'une chaîne, le contenu est « Oui » ou « Non ».
- Il faut indiquer si **un raccordement par satellite** est utilisé pour chaque zone de couverture, le cas échéant.
	- o Dans ArcGIS ou MapInfo, le nom du champ est RaccordementSat et le type de données est en chaîne ou booléen. S'il s'agit d'une chaîne, le contenu est « Oui » ou « Non ».
- $\Box$  Le champ des remarques décrit les modifications seulement si les renseignements numériques, comme les téléchargements, les téléversements ou la limite d'utilisation mensuelle, ont changé ou n'ont pas été signalés, mais les limites de cartographie fournies précédemment n'ont pas changé.
- Les services décrits sont **disponibles sur le marché** pour les ménages et **sont annoncés publiquement**.
- Les services décrits sont également **facilement accessibles** pour les ménages.
- □ Seulement la **couverture au Canada** est offerte.
- $\Box$  Les cartes évitent les auto-intersections dans les polygones.
	- o Pour ce faire, vous pouvez utiliser la fonction « nettoyer les objets » ou « réparer les auto-intersections » de votre logiciel. On parle d'autointersection lorsque les lignes qui constituent la limite d'un polygone se croisent sur elles-mêmes.
- $\Box$  Les polygones, les lignes et les points sont chacun fournis dans leurs couches respectives avec des indications sur ce qu'ils représentent.
- Les cartes sont soumises dans les formats préférés de **MapInfo** (6.5 ou supérieur) ou **ArcGIS,** ou Google Earth **KMZ** produit par **l'outil cartographique d'admissibilité ISDE Fonds pour la large bande universelle**. **QGIS** peut produire des cartes dans les formats MapInfo ou ArcGIS.

Si vous fournissez un espace de travail QGIS, incluez les fichiers associés (shp, tab).

Si tous les formats ci-dessus ne sont pas disponibles et qu'il existe une méthode de rechange pour déposer les données, veuillez communiquer avec l'analyste principal à large bande du CRTC pour obtenir des conseils.

- $\Box$  Avant la soumission, les données actuelles sont comparées aux données précédemment soumises.
	- o La zone de commentaires permet de décrire toute zone de couverture abandonnée connue par rapport aux soumissions précédentes (le cas échéant).
- La **marque** de la compagnie **ou son nom commercial** et l'**adresse du site Web** axée sur les consommateurs sont fournis.
- Une **copie de votre soumission** a été **sauvegardée dans vos dossiers pour référence future**. Le système de collecte de données (SCD) ne fournit pas accès aux soumissions précédentes après la fin de la période de collecte.
- Vous avez joint des fichiers au formulaire en utilisant la fonction « Envoyer un fichier » en haut du formulaire.
- **I** Envoyer un fichier
	- o Les fichiers doivent être listés en haut du formulaire une fois qu'ils ont été téléchargés.

### *Exigences supplémentaires selon le type de fournisseur*

- $\Box$  Les fournisseurs de services sans fil fixes offrant des services avec des téléchargements de 50 Mbps et des téléchargements de 10 Mbps ou plus ont présenté une infrastructure de tour selon les instructions supplémentaires.
	- o Toutes les zones d'instructions supplémentaires sont fournies dans l'ordre indiqué.
- □ Ce formulaire permet de recenser les régions desservies, pas les lignes de distribution ni les tours.
- Pour les réseaux par câble et fibre, **les lignes de distribution peuvent être « tamponnées » pour représenter une distance raisonnable où les clients peuvent toujours être desservis** par le réseau de distribution. S'il n'est pas possible de faire cette « mise en tampon », veuillez fournir une distance (en mètres) dans le champ des remarques du formulaire pour savoir à quelle distance d'une ligne de distribution peut se trouver un logement et recevoir un service sans frais importants d'installation.
- $\Box$  Des cartes générées par des simulations de radiofréquence peuvent être fournies. S'il n'est pas possible de soumettre des cartes de simulation de radiofréquence, des cartes avec des polygones pour représenter les régions desservies peuvent être fournies.
- $\Box$  Si tous les formats ci-dessus ne sont pas disponibles et qu'il existe une méthode de rechange pour déposer les données, veuillez communiquer avec l'analyste principal à large bande du CRTC pour obtenir des conseils.

## **Formulaire 256 – Liste de vérificafion de la capacité des services à large bande de résidence selon la région : Exemple d'une table d'aftributs cartographiques dans ArcGIS ou MapInfo**

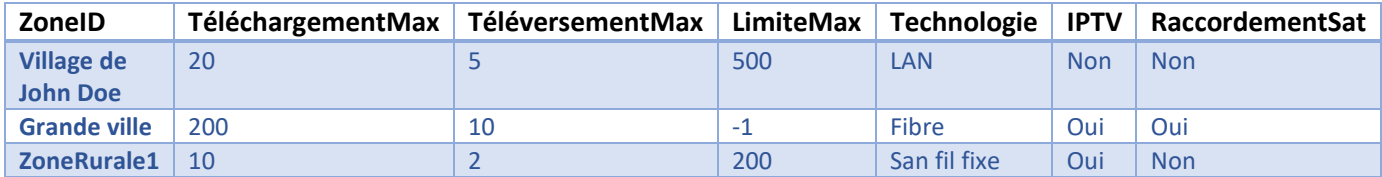

### **Instructions supplémentaires pour les fournisseurs de services sans fil fixes**

Ces renseignements doivent être en corrélation avec les cartes de couverture géographique du dernier kilomètre qui accompagnent également le formulaire 256.

Afin de mieux caractériser les propriétés uniques des services du dernier kilomètre offerts au moyen de technologies sans fil, des renseignements techniques supplémentaires sont doivent être présentés dans les zones où des services de 50 Mbps en aval et de 10 Mbps en amont ou plus rapides sont fournis.

### **I. Détails des abonnés au service sans fil fixe**

Nombre d'abonnés présentement desservis à une vitesse minimale de 50/10 Mbps sous ce réseau

Indiquez le nombre total d'abonnés (résidences) présentement desservis à une vitesse minimale de 50/10 Mbps sous ce réseau.

Emplacement de l'antenne de l'abonné (extérieur / intérieur) Sélectionnez "extérieur" ou "intérieur" correspondant au mode d'installation typique de l'antenne au domicile de l'abonné, soit à l'extérieur ou à l'intérieur.

Hauteur par rapport au sol de l'antenne de l'abonné (m) La hauteur de l'antenne de l'abonné peut varier selon l'installation. Spécifiez une hauteur par rapport au sol (en mètres) typique de l'antenne de l'abonné.

Configuration de l'antenne de l'abonné (mTnR)

La configuration respecte le format "mTnR", où **m** dénote le nombre d'antennes de **T**ransmission et **n** le nombre d'antennes de **R**éception dans l'antenne de l'abonné, tel 2T2R. La configuration de l'antenne de l'abonné peut varier selon l'équipement utilisé sur le terrain. Spécifiez une configuration typique pour votre réseau.

Gain de l'antenne de l'abonné (dBi)

Le gain de l'antenne de l'abonné peut varier selon l'équipement utilisé. Spécifiez une valeur de gain (en dBi) typique pour les antennes de l'abonné de votre réseau.

### **II. Informations sur les tours et la technologie sans fil**

Veuillez fournir les informations suivantes pour chacun des emplacements de tour à partir desquels des services du dernier kilomètre avec des téléchargements de 50 Mbps et des téléchargements de 10 Mbps ou plus sont offerts.

Ces renseignements peuvent être présentés en annexant un fichier distinct (dans l'un de formats suivants: CSV, Excel, MapInfo ou ArcGIS) qui contient les champs mentionnés ci-dessous. Vous pouvez raccourcir les noms des champs, mais vous devez conserver l'ordre des champs.

- 1. Identifiant Indiquer l'identifiant qui correspond à la carte de couverture géographique (fournie séparément) associée à cette tour.
- 2. Identifiant (ID) Tour Indiquer un identifiant unique qui est attribué à cette tour.
- 3. Identifiant (ID) Secteur Identifiant de secteur, unique à chaque tour.

#### **Information sur la tour**

- 4. Hauteur par rapport au sol de la tour (m) Hauteur par rapport au sol (en mètres) de la tour.
- 5. Latitude (degrés décimaux) Doit être exprimée en degrés décimaux. Doit également être dans les limites du Canada (Entre 41.681389 et 83.111389).
- 6. Longitude (degrés décimaux) Doit être exprimée en degrés décimaux. Doit également être dans les limites du Canada (Entre -52.619444 et -141.001944).
- 7. Pourcentage des ressources utilisées pour le sans fil fixe (%) Pourcentage de ressources qui sont allouées aux services sans fil fixe, par ex. 100%, 90%.

#### **Norme en matière de technologie sans fil**

- 8. Norme (LTE, Wi-Fi, WiMAX, 5G, Autre)
- 9. Si vous sélectionnez « Autre », veuillez préciser; sinon, n'indiquez rien.
- 10. Version Indiquez la version de la technologie sans fil, le cas échéant.
- 11. Si vous avez sélectionné « LTE » comme Norme, précisez FDD ou la configuration TDD téléversement / téléchargement correspondante (FDD, TDD-0 à TDD-6)

#### **Spectre**

12. Fréquence opérationnelle centrale (MHz)

Pour les technologies sous licence de spectre, tels LTE/5G NR, la fréquence opérationnelle centrale est la valeur (en MHz) qui correspond au centre de la fréquence porteuse (simple ou multiple) dans la même bande de fréquence. Par exemple, pour deux fréquences porteuses contiguës de largeur de bande de 10 MHz centrées à 622 MHz et à 632 MHz, la fréquence opérationnelle centrale est 627 MHz. Si les deux fréquences porteuses ne sont pas contiguës, par ex. centrées à 622 MHz et à 642 MHz, alors la fréquence opérationnelle centrale sera 632 MHz.

Pour les technologies exemptes de licence, tel les technologies WiFi, la fréquence d'opération centrale est la valeur (en MHz) de soit, la bande de fréquence du canal d'exploitation (par ex. 2 400 MHz) pour les technologies avec sélection de fréquence dynamique, ou soit l'actuelle fréquence de la porteuse.

13. Largeur de bande opérationnelle (MHz)

Pour les technologies sous licence de spectre, la largeur de bande opérationnelle est la valeur (en MHz) de, soit la bande passante de liaison descendante opérationnelle dans le cas d'une seule porteuse, soit la somme de toutes les bandes passantes de liaison descendante opérationnelles dans le cas de plusieurs porteuses. Prenant l'exemple précédent (voir Fréquence opérationnelle centrale (MHz)), la largeur de bande opérationnelle est de 10 + 10 = 20 MHz pour les cas de fréquences contiguës et non contiguës.

Pour les technologies exemptes de licence, la largeur de bande opérationnelle est l'actuelle largeur de bande du canal d'exploitation (en MHz).

14. Index d'agrégation de la fréquence porteuse

Identifiant d'une porteuse interbande groupée pour l'agrégation de porteuse lorsque plusieurs bandes de fréquences d'exploitation sont utilisées dans une tour. Par exemple, prenons une tour qui héberge les bandes de fréquences 700 MHz, 800 MHz, 2 500 MHz et 3 500 MHz, où les fréquences 2 500 MHz et 3 500 MHz sont agrégées ensemble. Dans cet exemple, l'Index d'agrégation de la fréquence porteuse pourrait être 1 pour 700 MHz, 2 pour 800 MHz et 3 pour les fréquences agrégées 2 500 MHz et 3 500 MHz.

Les valeurs d'Index d'agrégation de la fréquence porteuse peuvent être répétées pour différentes tours.

15. État de la licence du spectre (Aquise, En cours, Non requise, Sans objet)

#### **Équipement radio**

- 16. Fabricant Fabricant de l'équipement radio.
- 17. Modèle Modèle de l'équipement radio.

#### **Paramètres de la station de base**

- 18. Hauteur par rapport au sol de l'antenne de la station de base (m) Hauteur par rapport au sol (en mètres) de l'antenne de la station de base.
- 19. Fabricant d'antenne Fabricant de l'équipement radio.
- 20. Modèle d'antenne Modèle de l'antenne de la station de base.
- 21. Configuration d'antenne de la station de base (mTnR) La configuration respecte le format « mTnR », où m dénote le nombre d'antennes de Transmission et n le nombre d'antennes de Réception dans l'antenne de la station de base, tel 16T16R.
- 22. Facteur de gain du MIMO massif (si connu)

Le facteur de gain du MIMO massif, qui spécifie l'augmentation de capacité obtenue par la technologie MIMO massif, est défini comme le rapport de la capacité de téléchargement avec la technologie MIMO massif à celle avec la technologie SISO.

Si cette information n'est pas connue, laissez simplement cette entrée vide. Un facteur de gain typique, dérivé des entrées de configuration sur la station de base et les antennes d'abonné, sera utilisé comme valeur par défaut.

- 23. Gain d'antenne de la station de base (dBi) Le gain de l'antenne de la station de base par rapport au gain d'une antenne isotrope (en dBi).
- 24. Azimut (degrés)

Direction de rayonnement maximale de l'antenne mesurée dans le sens des aiguilles d'une montre à partir du nord géographique (en degrés).

- 25. Ouverture du faisceau (degrés) Ouverture du faisceau à mi-puissance (en degrés) du diagramme d'azimut de l'antenne.
- 26. Puissance de transmission (dBm) Puissance de transmission totale (en dBm) de toutes les porteuses au connecteur de l'antenne.

Veuillez utiliser l'un des modèles ci-dessous pour préparer votre soumission. Veuillez compresser les fichiers au format ZIP si vous en avez plusieurs (comme ArcGIS ou MapInfo).

Veuillez joindre le formulaire 256 à votre carte de couverture.

**[Lien vers le modèle Excel \(83 KB\)](https://crtc.gc.ca/fra/scd/current/Frm256_SFF_Fr.xlsx)**

**[Lien vers le modèle CSV \(1.8 KB\)](https://crtc.gc.ca/fra/scd/current/Frm256_FW_Fr.zip)**